### **Latest advances in EcosimPro Simulation Tool**

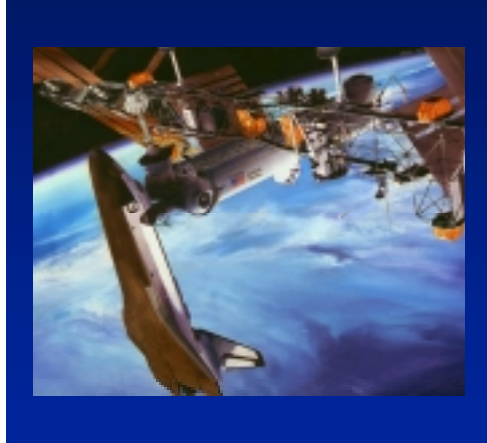

 **Pedro Cobas (pce@empre.es) EA INTERNATIONAL**

 **ESTEC, Nov 2000**

http://www.ecosimpro.com

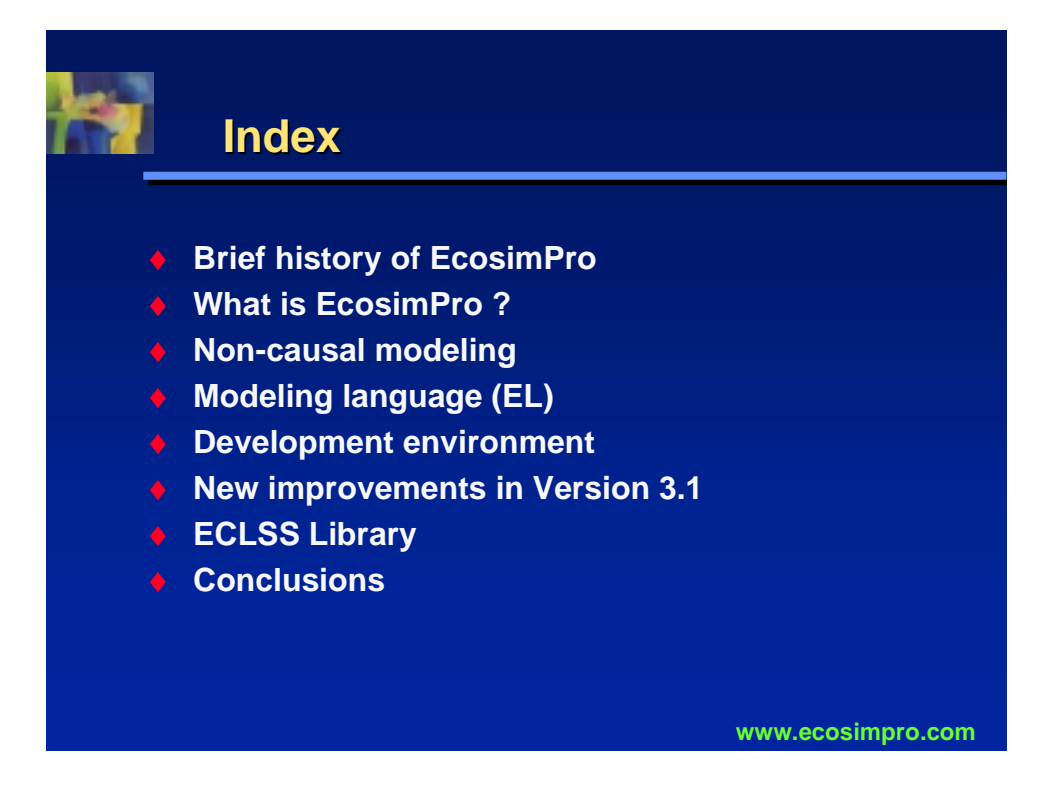

### **History of EcosimPro History of EcosimPro**

- ♦ **The project started in 1989 with funds from the European Space Agency (ESA) to simulate Environmental Control and Life Support Systems for manned spacecraft (Hermes y Columbus)**
- ♦ **Since then, it has been used in many other fields: fluids, chemical, control, electrical, propulsion, etc**
- ♦ **Version 3.0 in December 1999 for PC-Windows.**
- ♦ **Version 3.1 in November 2000.**

**www.ecosimpro.com**

# **www.ecosimpro.com EcosimPro EcosimPro OVERVIEW What is EcosimPro?** ♦ **EcosimPro is a mathematical tool for modeling and simulating continuous and discrete systems.** ♦ **It represents the state-of-the-art in continuous noncausal simulation Applications of EcosimPro** ♦ **EcosimPro is applicable to any problem domain which can be represented by Differential-Algebraic Equations (DAE) and Discrete Events.** ♦ **For example: chemical, thermal, control, hydraulic, electrical ,propulsion etc.**

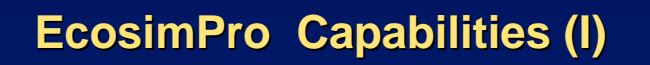

- **Symbolic handling of equations and numeric solvers for differential-algebraic equations and discrete events**
- ♦ **Object-oriented modeling language with the latest capabilities such as multiple inheritance, assertions, virtual equations, etc**
- ♦ **Calculation of transient and steady states**

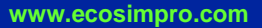

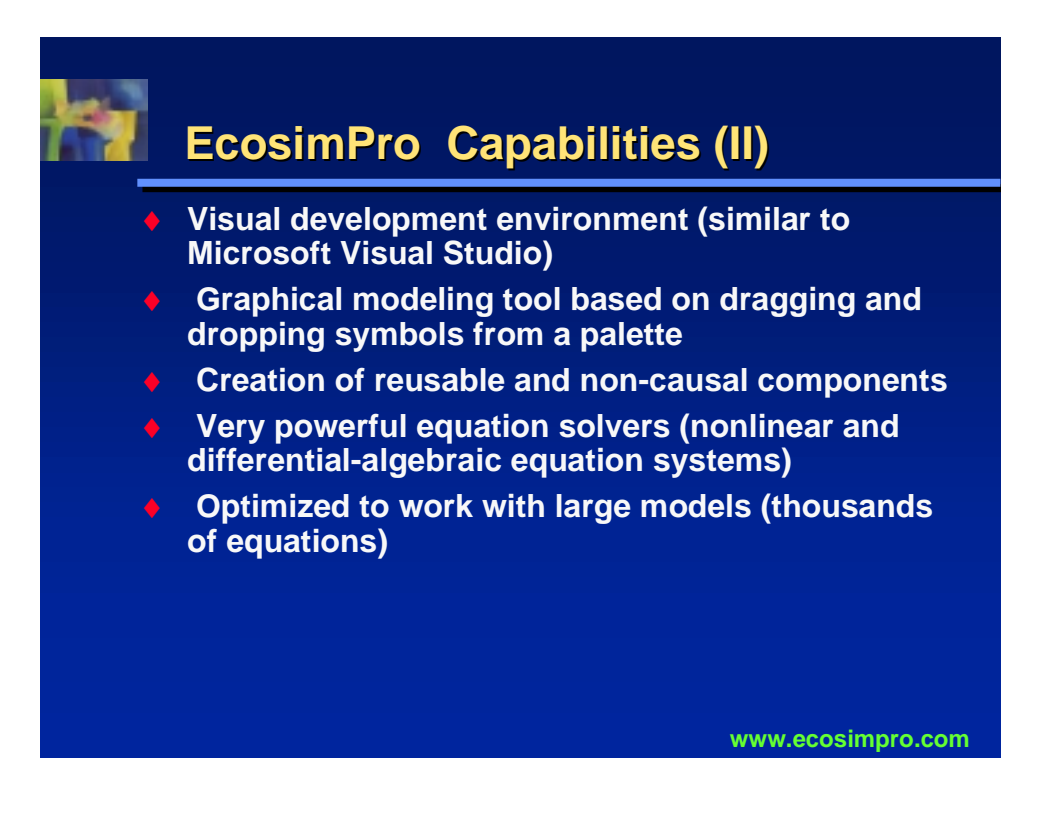

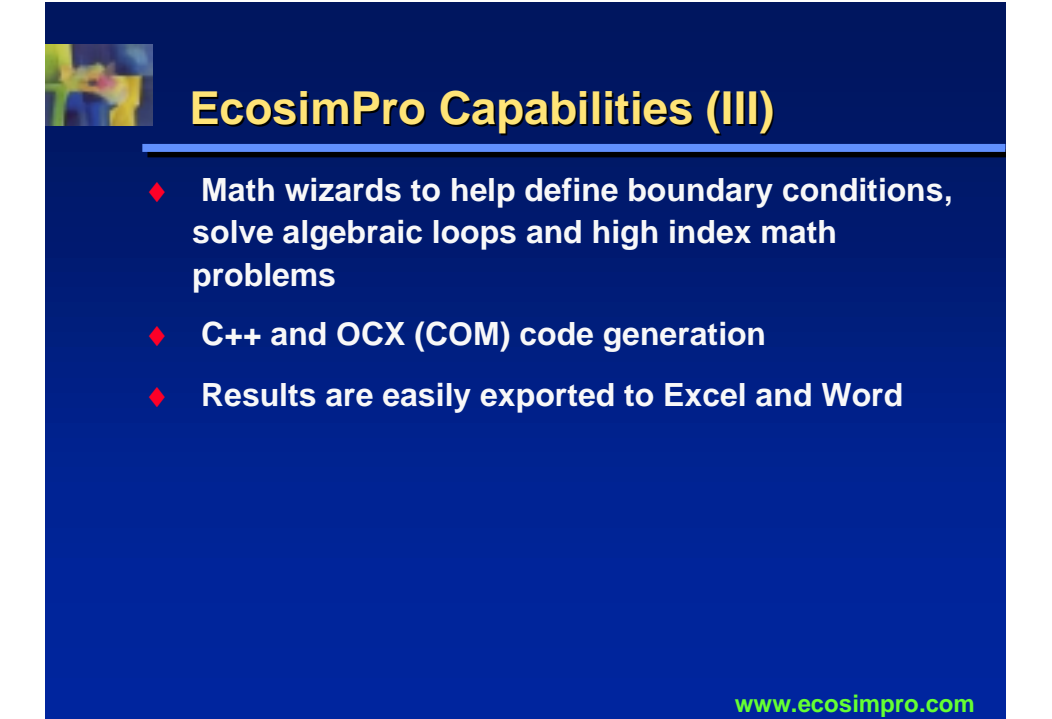

# **Reuse of Models Reuse of Models**

- ♦ **Non-causal modeling implies that at the time of modeling there is no a priori knowledge of the known and unknown variables. The user only writes the laws governing the phenomenon (e.g.**  $v= R^*i$  or  $i= v/R$  or  $0 = v - R^*i$ )
- ♦ **The modeling is therefore very universal and reusable, causality is defined at the end of the process**
- ♦ **EcosimPro allows creation of reusable component libraries**
- **www.ecosimpro.com** ♦ **Until now, the simulation analyst was 80% programmer and 20% modeler. The situation is reversed with EcosimPro**

### **EcosimPro (non-casual) versus EcosimPro (non-casual) Simulink (causal) Simulink (causal)**

In Simulink, the first step is to write the equations by hand, then sort them with their causality and finally draw them.

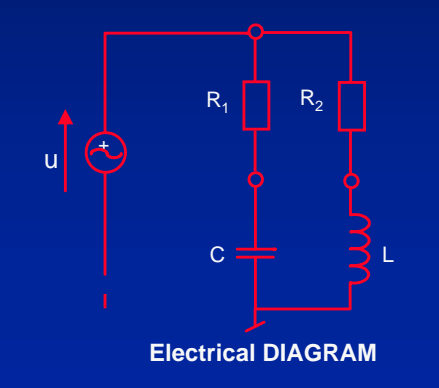

$$
i_{C} = (U - U_{C}) / R1
$$
  
\n
$$
U_{L} = U - i_{L} \times R2
$$
  
\n
$$
U'_{C} = i_{C} / C
$$
  
\n
$$
i'_{L} = U_{L} / L
$$

**www.ecosimpro.com EQUATIONS IN SIMULINK DIAGRAM**

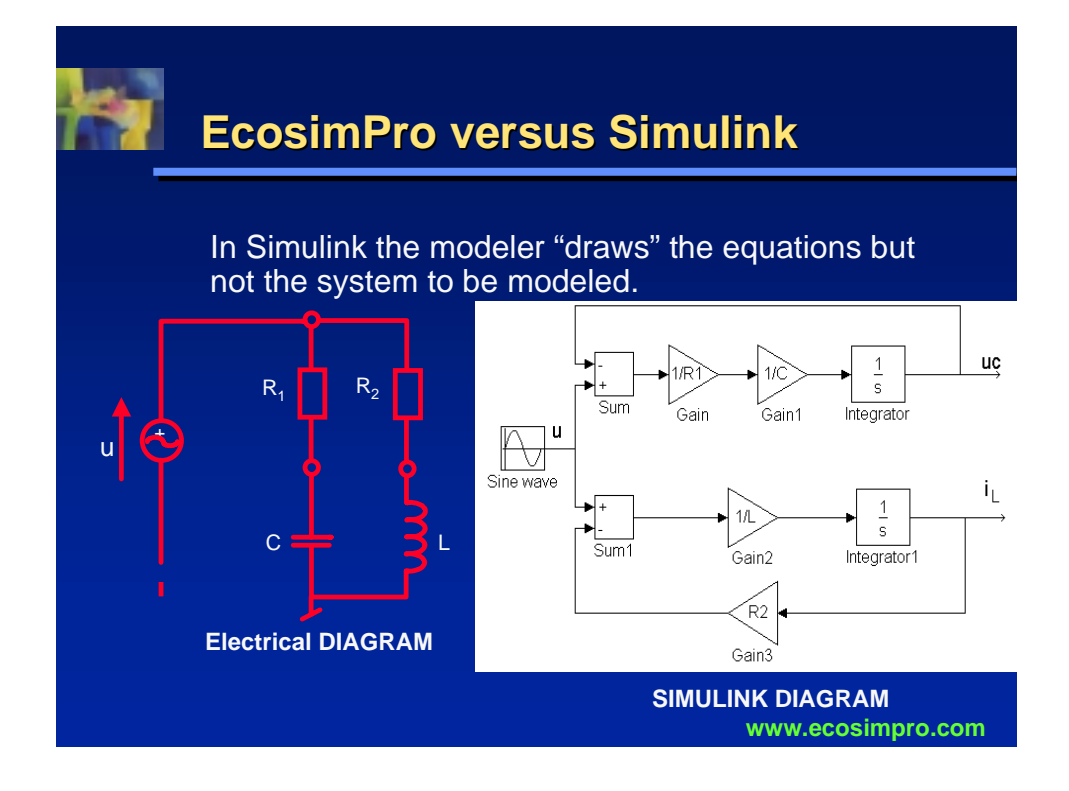

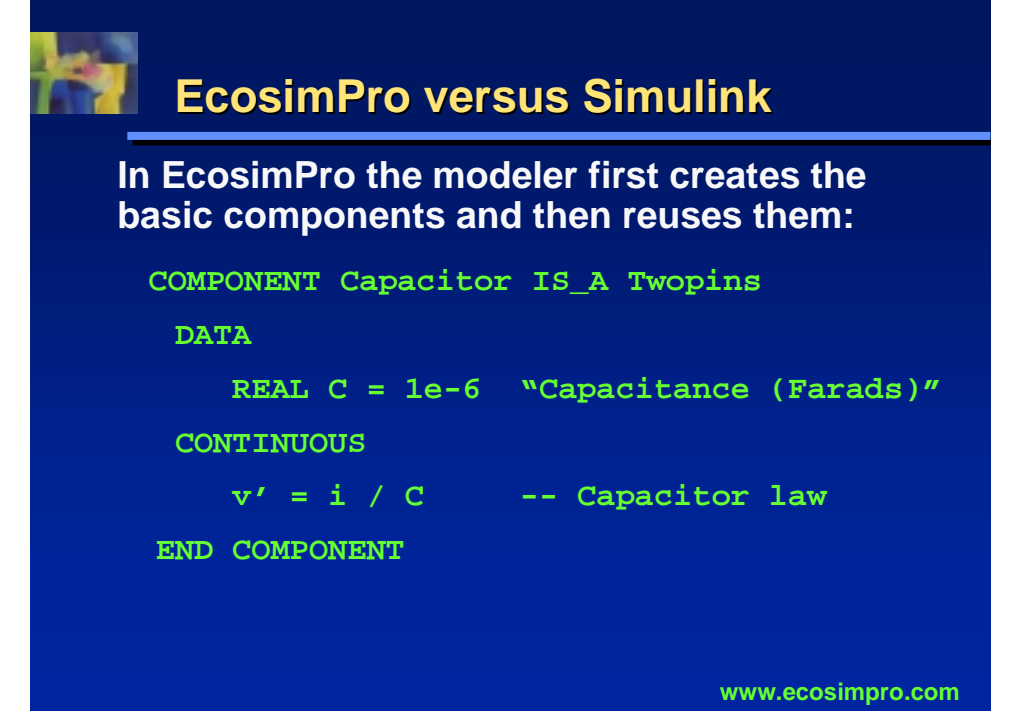

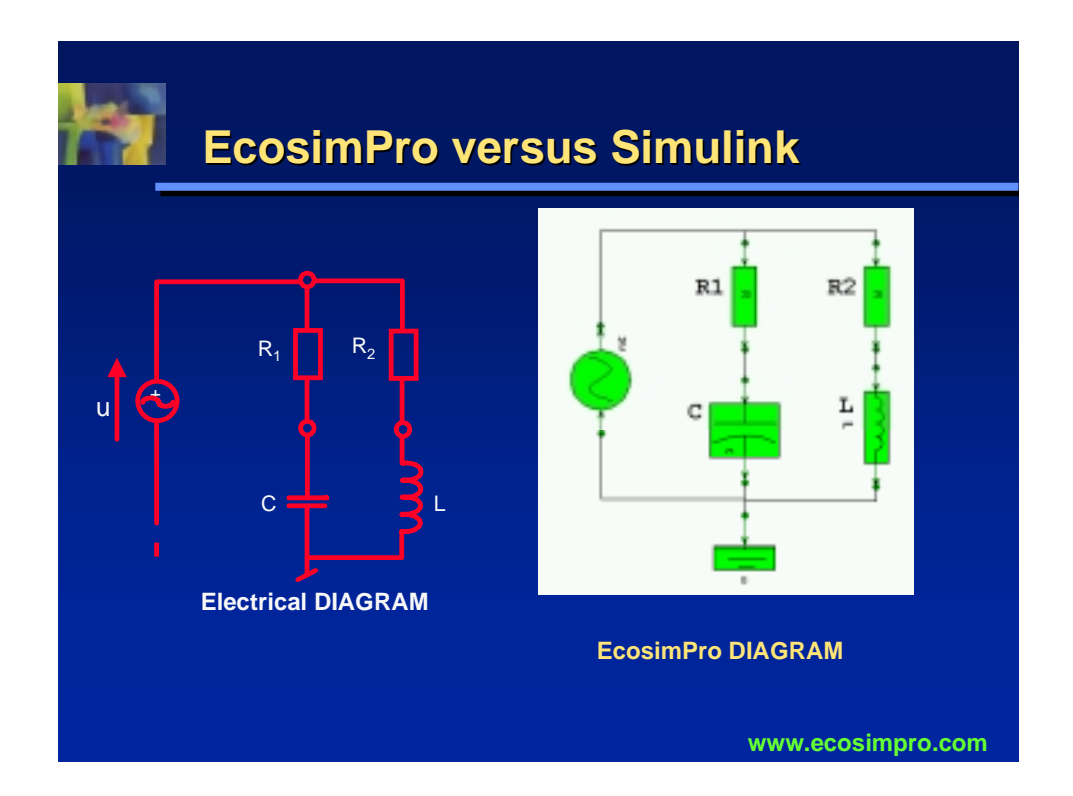

# **Object-Oriented Dynamic Modeling**

### **Advantages:**

- ♦ **1- It allows non-causal modeling**
- ♦ **2- It is easier to reuse**
- ♦ **3- It is easier to maintain and extend (compare with old FORTRAN programs).**
- ♦ **4- At last the modeler models dynamic systems, it is not only a low level programmer!**

#### **www.ecosimpro.com**

### **www.ecosimpro.com EL (EcosimPro Language): EL (EcosimPro Language): The Modeling Language** ♦ **Very intuitive syntax** ♦ **Object oriented (multiple inheritance, aggregation, etc)** ♦ **Enumeration type data** ♦ **Multidimensional arrays** ♦ **1D, 2D and 3D tables** ♦ **Connection with FORTRAN, C and C++ functions** ♦ **Use of assertions to check consistence at all times** ♦ **Representation of DAEs, ODEs and discrete events** ♦ **Simple and intuitive concept of components library**

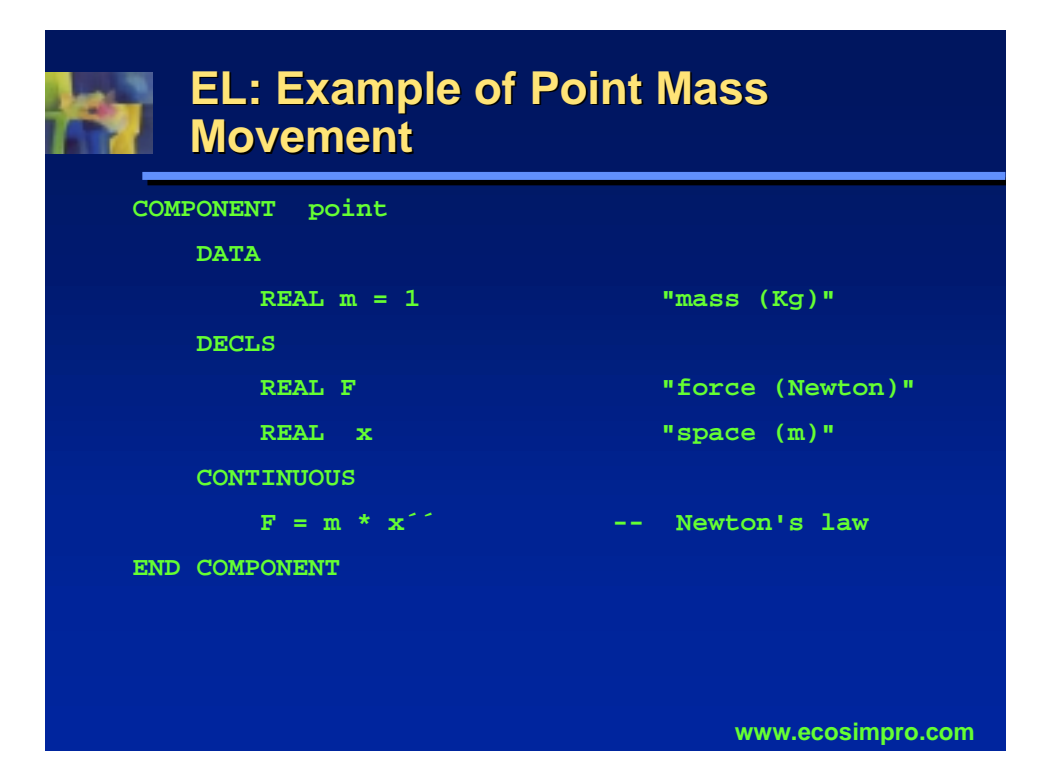

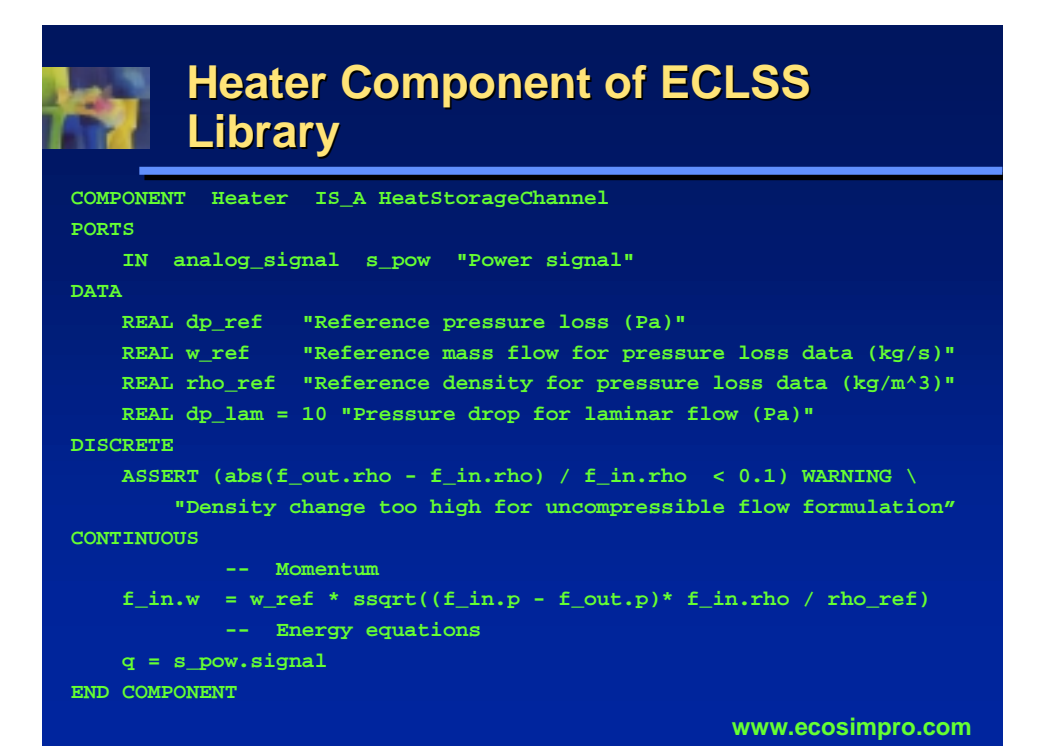

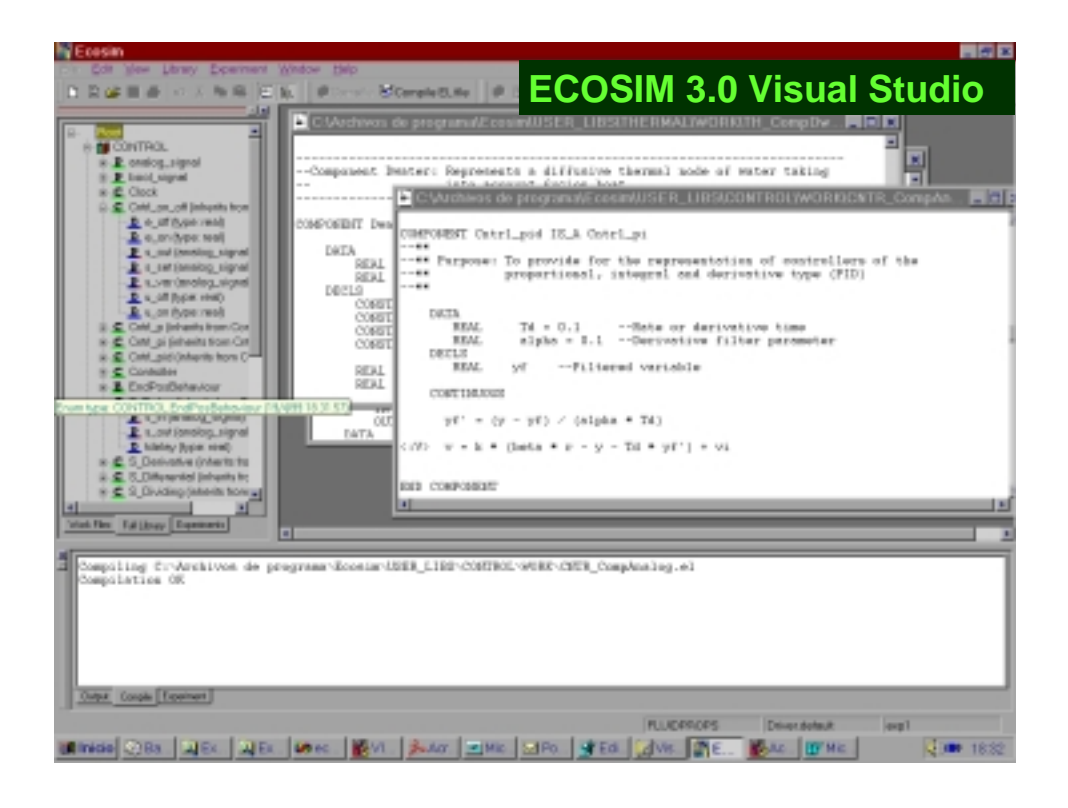

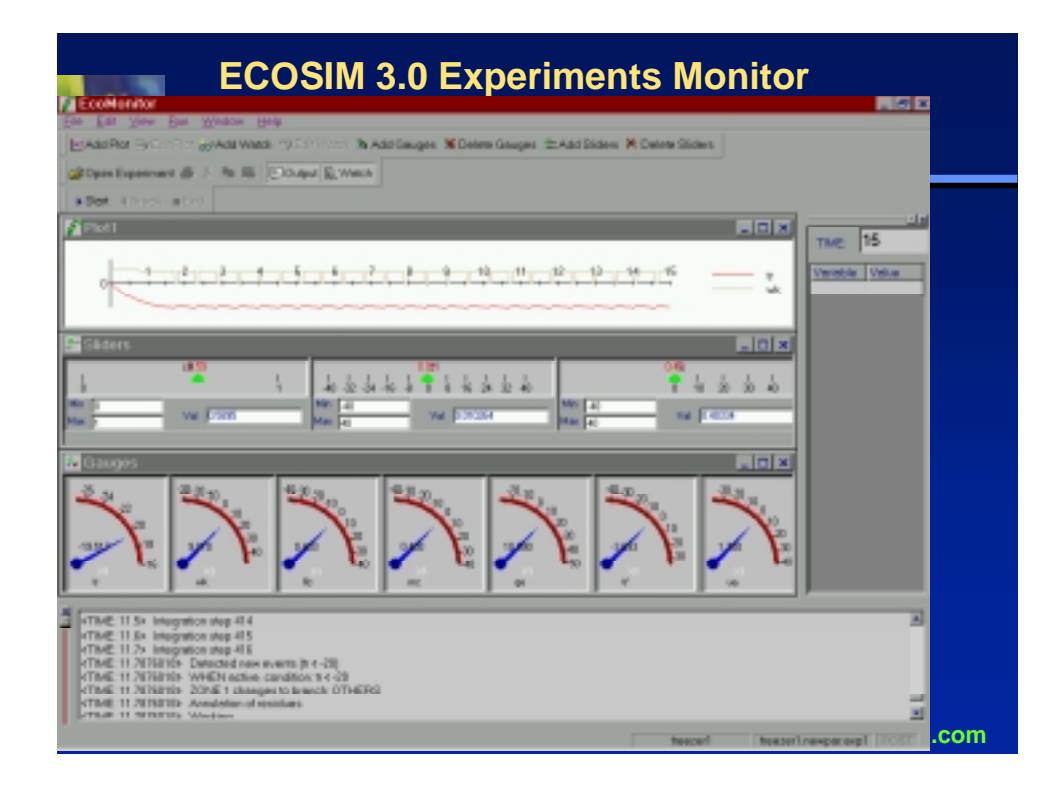

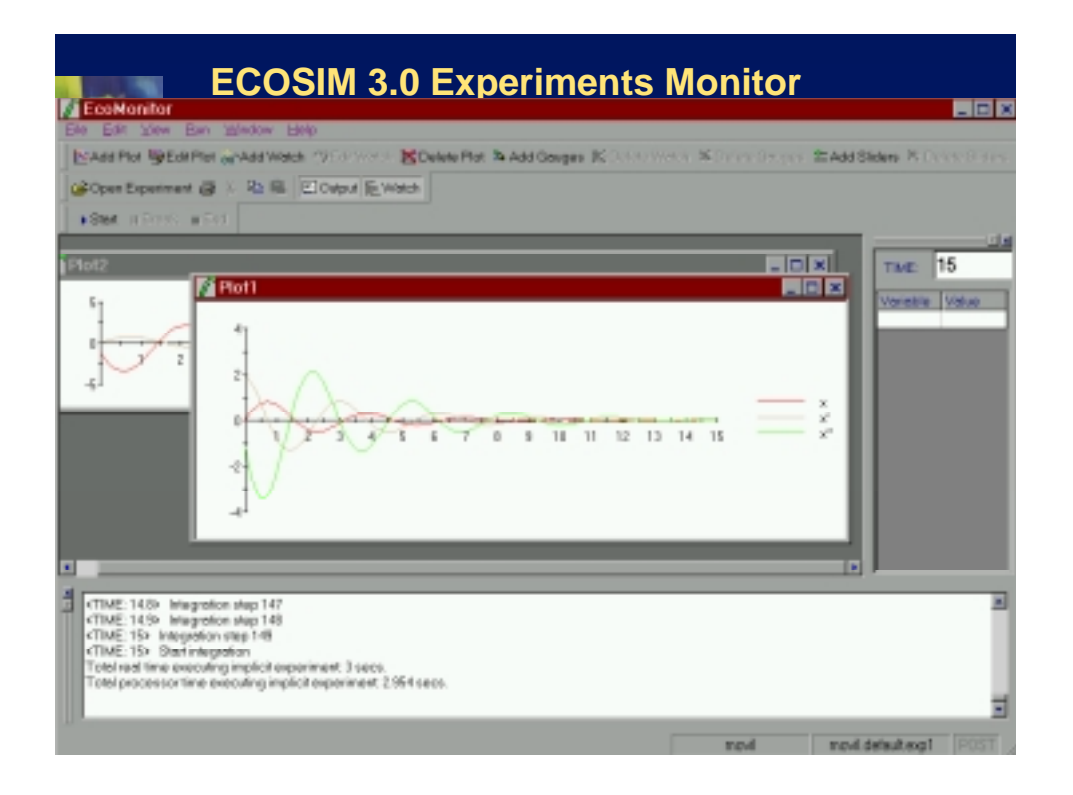

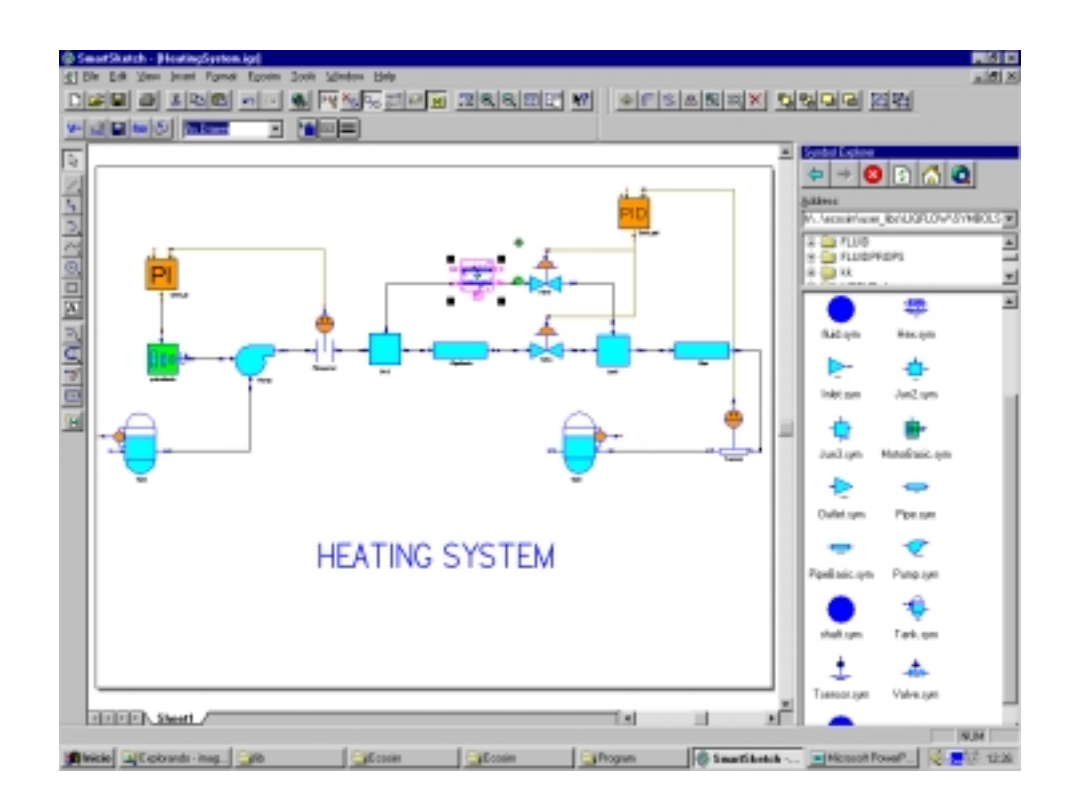

### **New features in Version 3.1 (I)**

- **Sparse solver for handling problems with thousand of state variables. There are disciplines where the number of state variables is very large (thermal, chemical, etc.), previous version (3.0) had a limitation about 350 state variables. New version can handle models with thousands of state variables.**
- ♦ **Implemented a classical four order Runge-Kutta solver for simple applications (very fast!).**
- **www.ecosimpro.com** ♦ **Automatic generation of an ActiveX DLL to connect any EcosimPro model to Microsoft applications. Typically the user can run the simulations from Excel. He can create quickly a macro to associate an EcosimPro model to an Excel sheet.**

## **New features in Version 3.1 (II)**

- ♦ **Faster and more reliable interaction with graphical tool SmartSketch.**
- **New object editors in SmartSketch. They are more simple to use. The units and description of data are displayed now.**
- ♦ **Improvement in the automatic "update" feature (makefile in UNIX).**
- ♦ **Improved editors for 2D and 3D tables**
- ♦ **Clever handling of external libraries (eg FORTRAN)**
- ♦ **Better suggestions from the mathematical wizards**
- ♦ **More intelligence detecting equivalent variables in systems**

**www.ecosimpro.com**

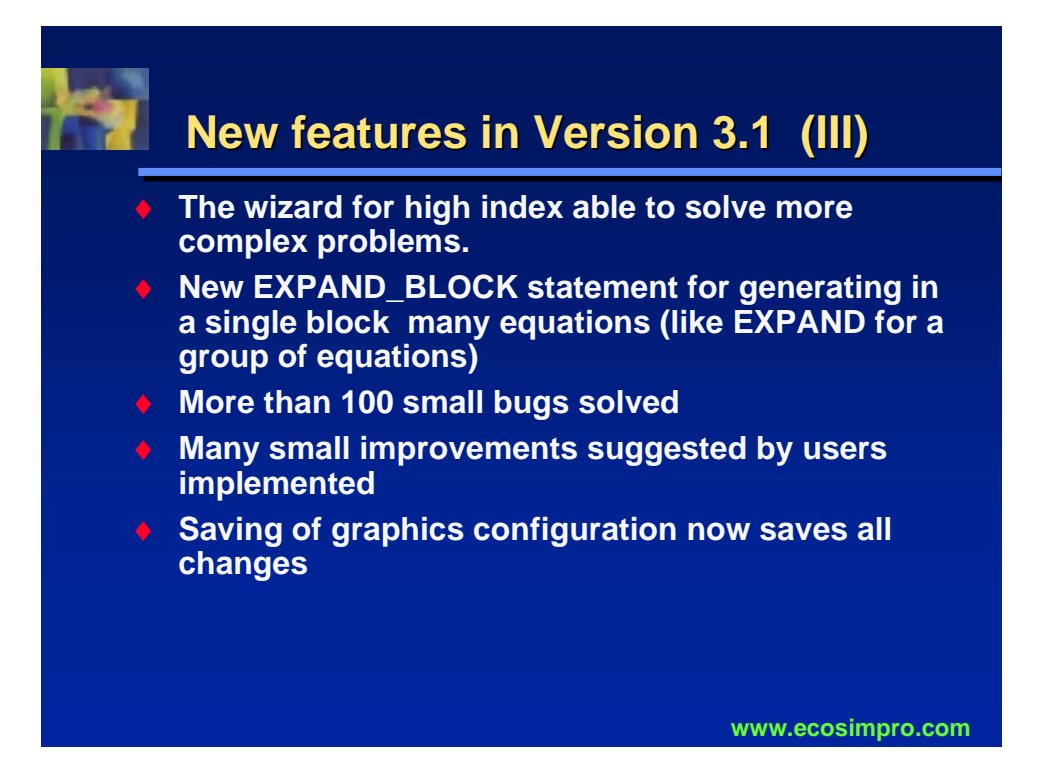

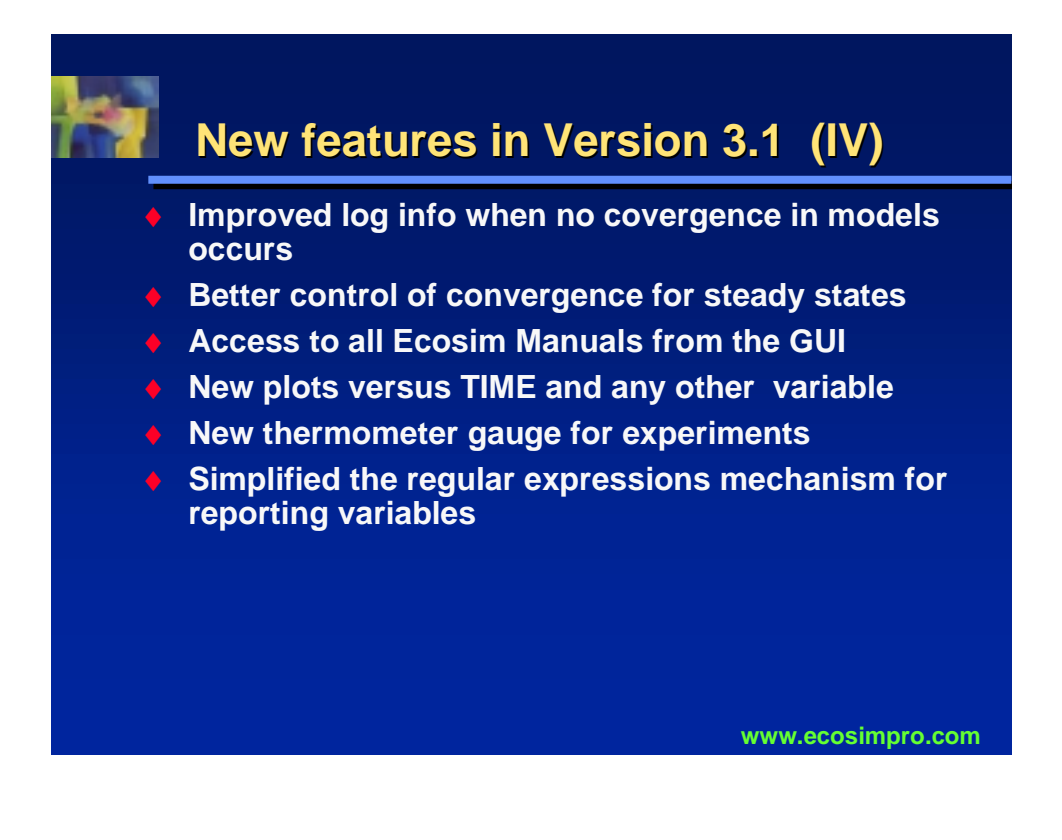

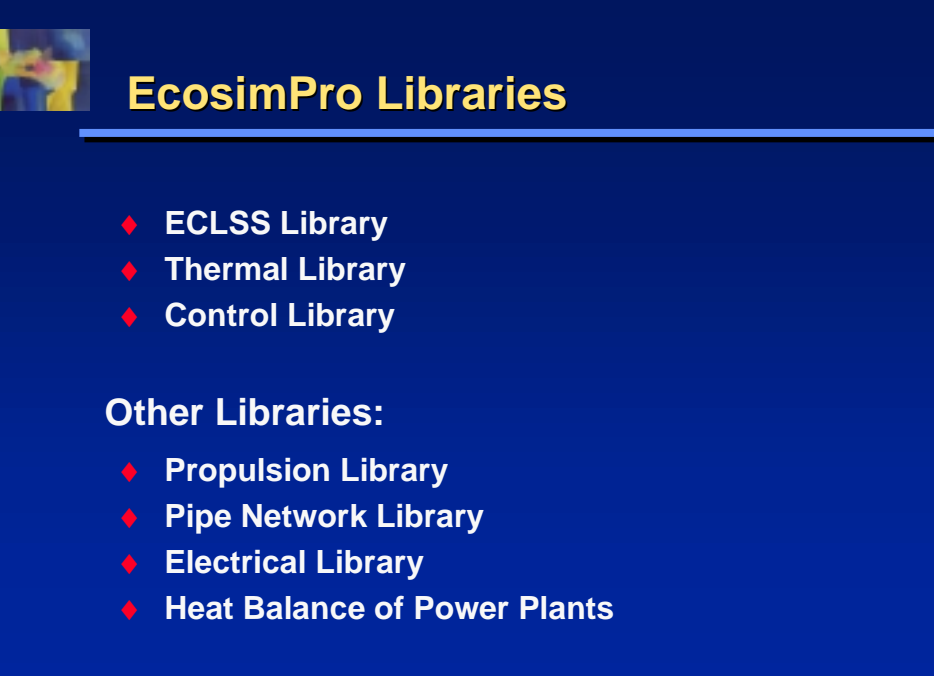

**www.ecosimpro.com**

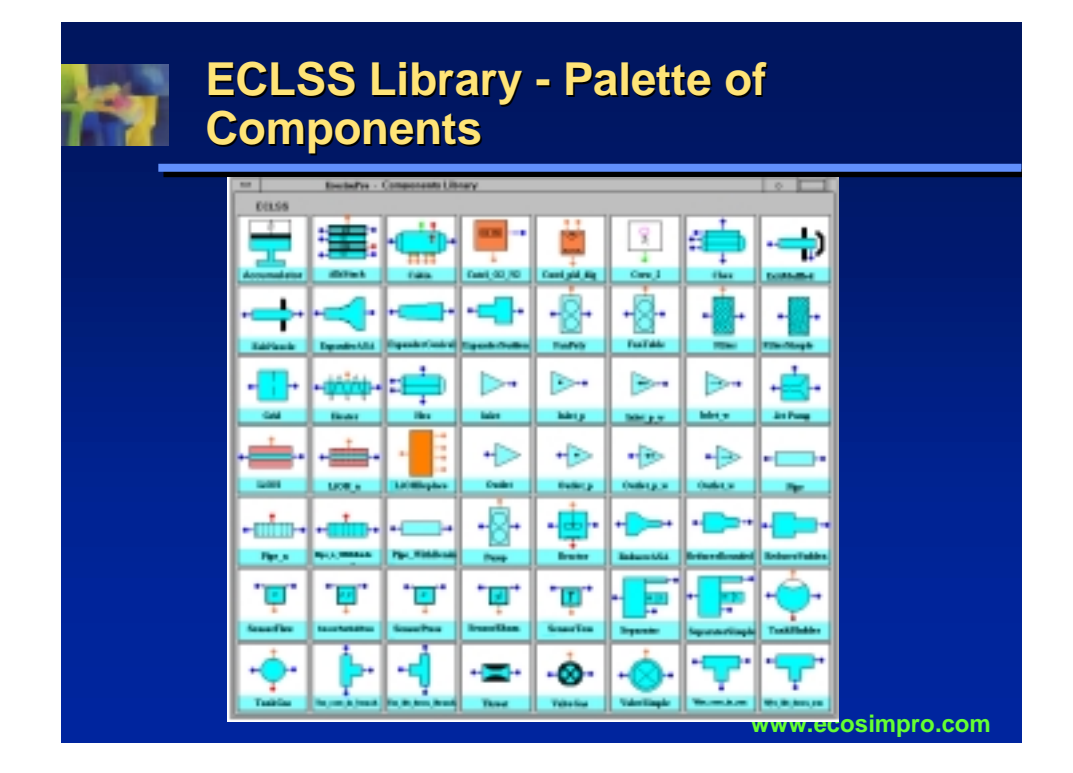

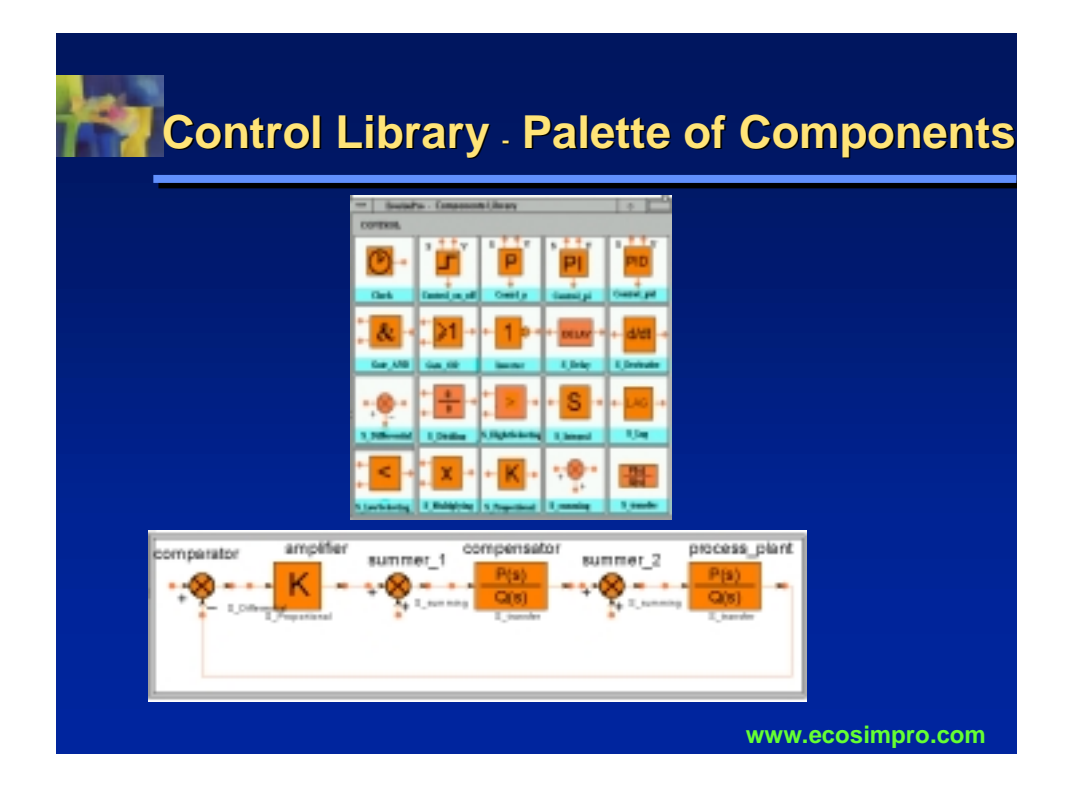

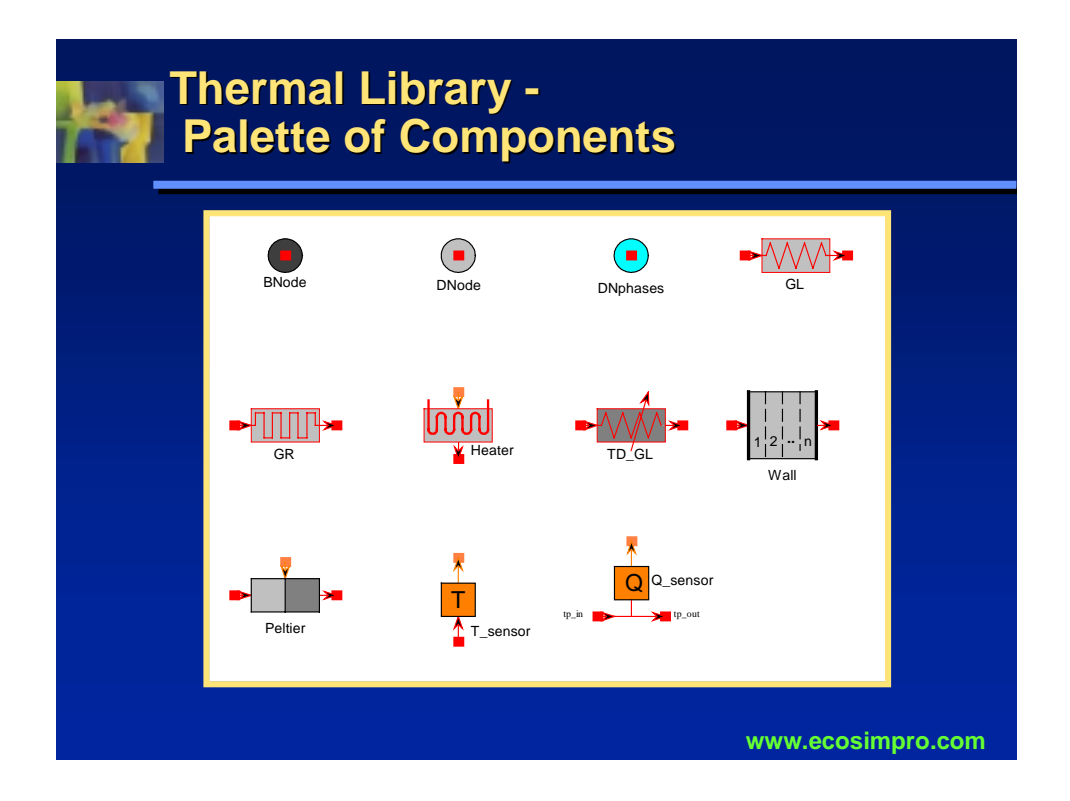

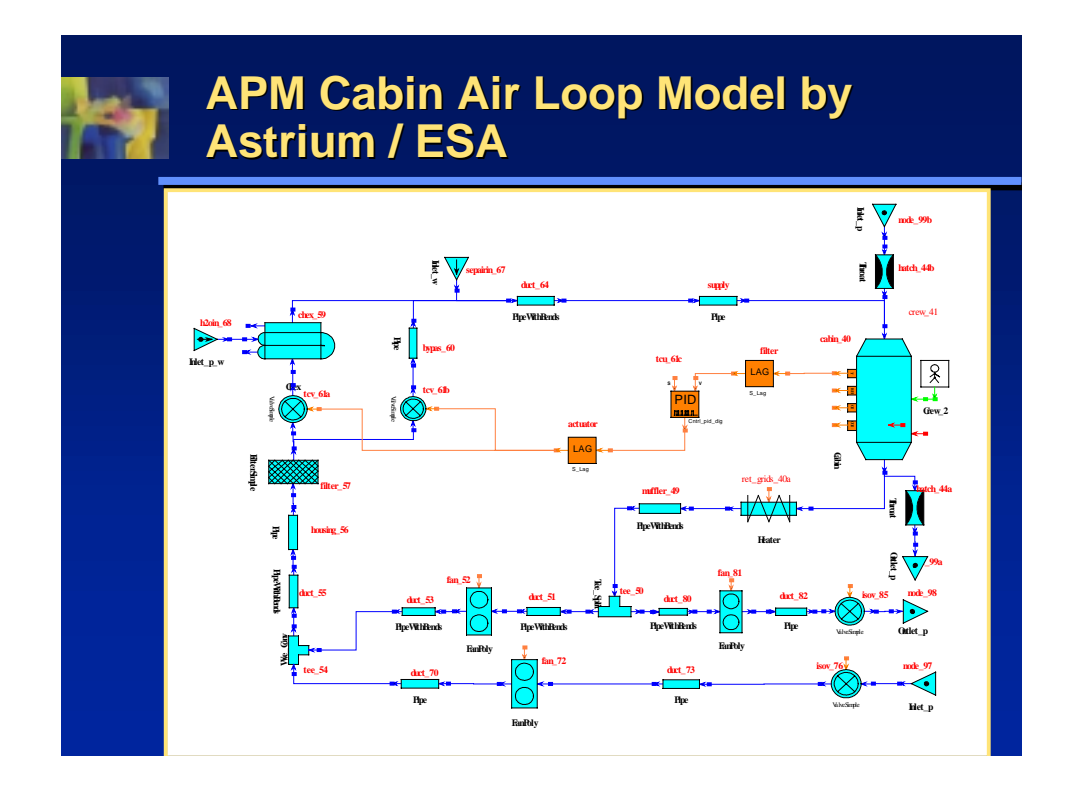

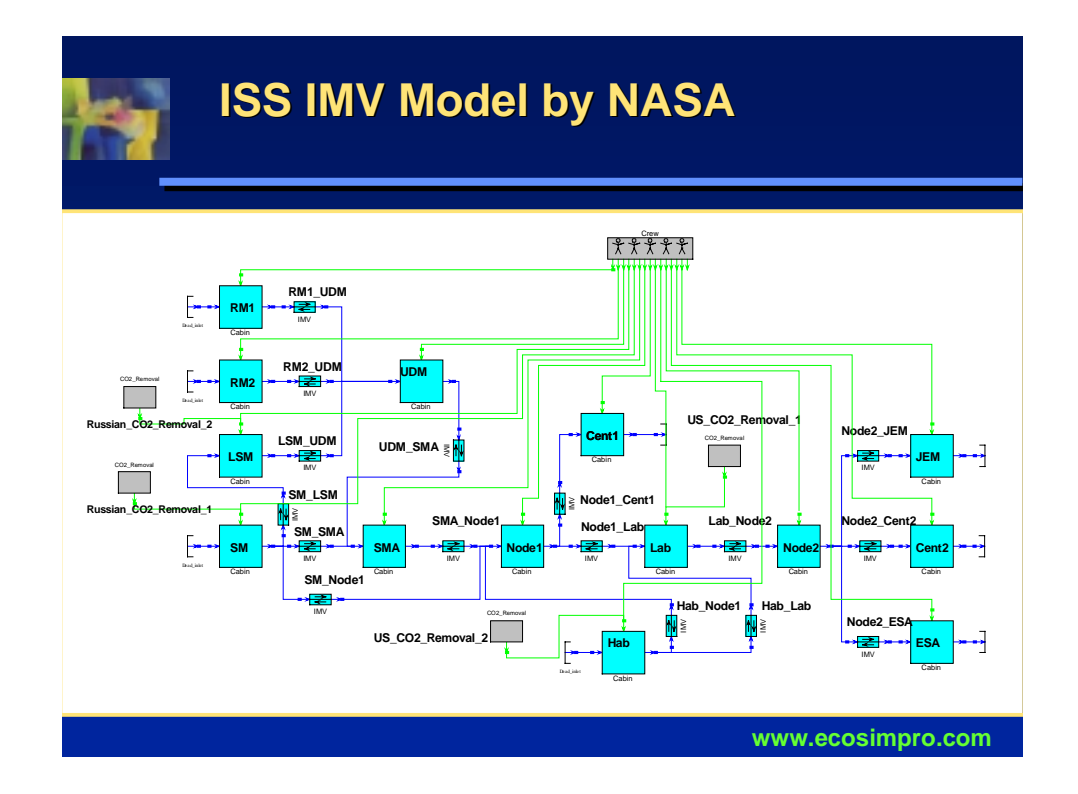

### **Aerospace Organisations Using Aerospace Organisations Using EcosimPro EcosimPro (Oct-2000)**

- ♦ **ESA-ESTEC (Holland)**
- ♦ **NASA Marshall Space Flight Center (USA) is using EcosimPro for all new ECLSS models for the ISS**
- ♦ **Astrium, Germany (ECLSS and Propulsion)**
- ♦ **ALENIA, Italy (ECLSS)**
- ♦ **SNECMA, France (Gas Turbines)**
- ♦ **Hurel Dubois, France (Thermal and Propulsion)**
- ♦ **ITP, Spain (Control and Propulsion)**
- **www.ecosimpro.com** ♦ **Evaluanting now: Rolls Royce (Fluids and Hydraulics), EADS Spain (Thermal), Boeing (ECLSS), Lockeed Martin (ECLSS), British Aerospace**

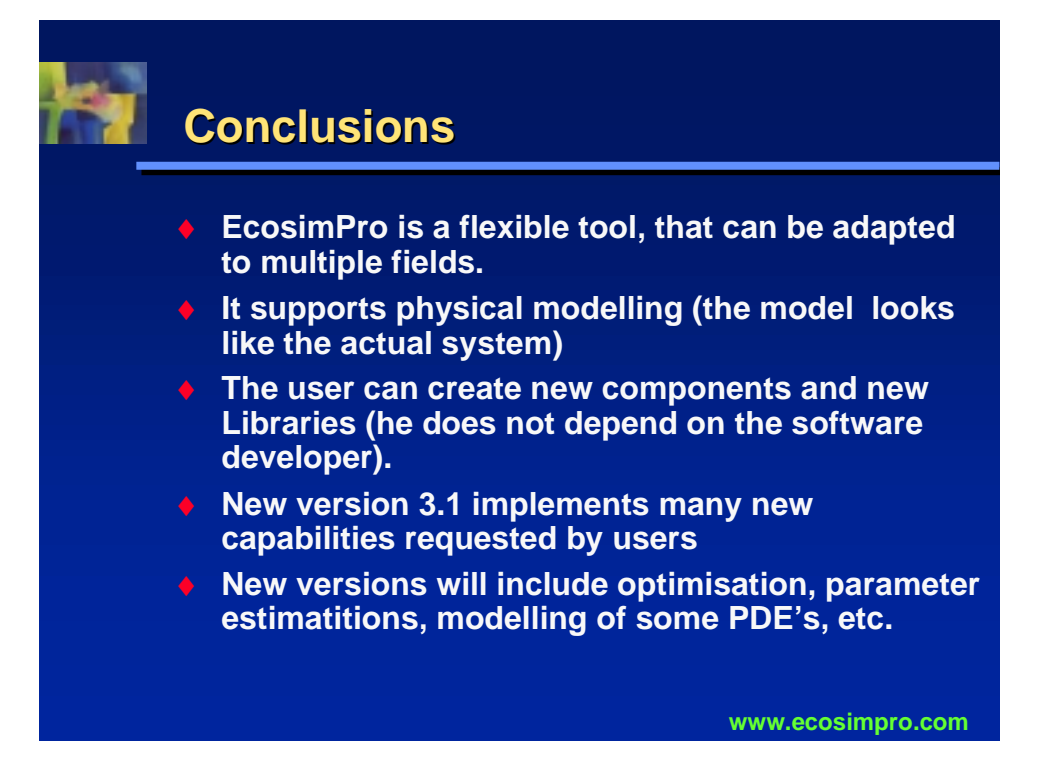

## **More Information...**

♦ **New web from September 2000 with full information about existing libraries, applications, support, resellers, etc.**

 **WEB: www.ecosimpro.com**

**E-Mail: ecosim@empre.es**

♦ **It exists an Internet group to be informed about modeling issues, new releases, etc. It is free to join the group. Visit the page www.coollist.com and join the group "ecosim-group".**

**www.ecosimpro.com** ♦ **Free evaluation version valid for 30 days**

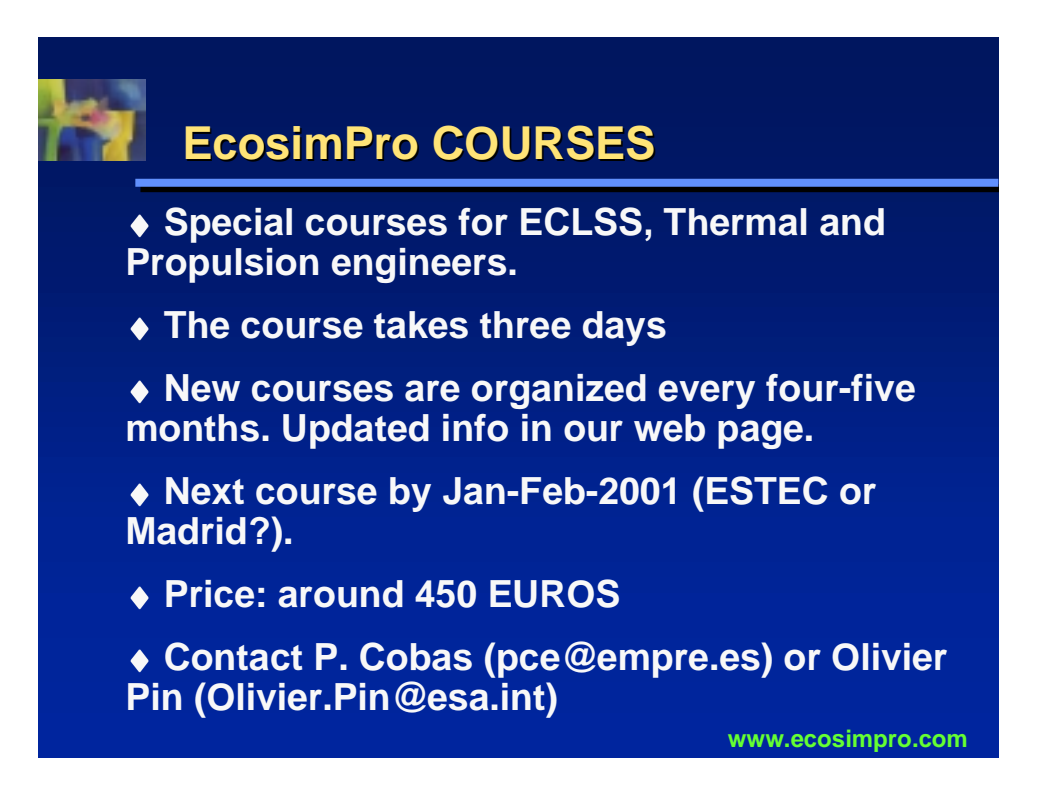

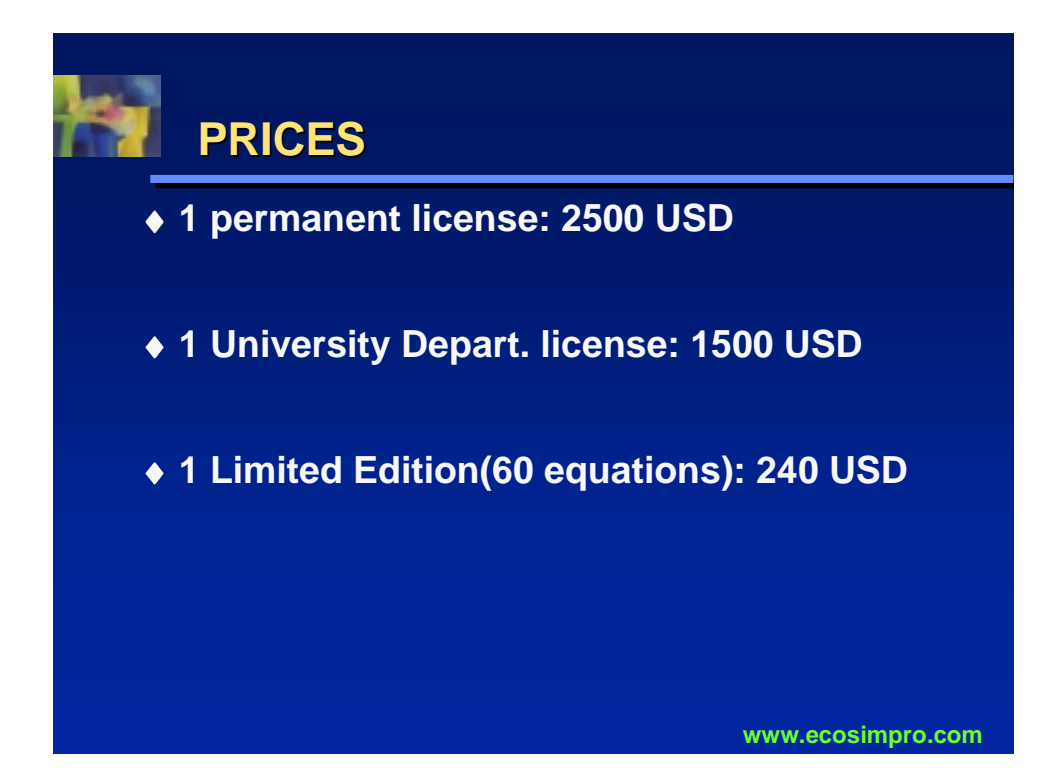